# USO DEL CLOROFILÓMETRO SPAD-502 EN EL MANEJO DE LA FERTILIZACION NITROGENADA EN EL CULTIVO DE MAíZ. AZUERO, PANAMA. 2oOO-2002.

Román Gordón M.<sup>1</sup>; Jorge Franco <sup>2</sup>; Andrés González <sup>2</sup>

#### RESUMEN

Se realizó un estudio para determinar mediante el uso del clorofilómetro SFAD-502 el estado nutricional del maí2, con respecto al nitrogeno antes de la primera y segunda aplicación de la urea, con el fin de recomendar ajustes a la fertilización nitrogenada. Un segundo objetivo fue el de determinar la necesidad de incrementar o disminuír la dosis de nitrógeno (N) aplicado a una parcela el siguiente año, tornando en cuenta la lectura del clorofilómetro alos 65 días después de la siembra (dds) del cuftivo previo. Se utilizaron los datos obtenidos de 15 experimentos de niveles de aplicación de N que fueron conducidos en distintas localidades de la Región de Azuero durante los años 2000, 2001 y 2002. Las dosis evaluadas en estos experimentos variaron de 0 a 350 kg de N/ha. Se tomaron datos del rendimiento de grano así como lecturas con un clorofilómetro a los 21, 37 y 65 dds. Las primeras dos lecturas fueron realizadas en la última hoja verdadera emergida y, la última leclura, en la hoja de la mazorca con un clorofilómetro SPAD-502 de Minolta. Las dosis que optimizaron los rendimientos, asi como el rendimiento máximo por localidad se obtuvieron mediante la regresión tipo Cuadrática-Plateau. Se calculó el rendimiento relativo por localidad y se relacionó con las lecturas del SPAD-502 a los 21, 37 y 65 dds mediante el modelo Lineal-Plateu. También se relacionó la lectura a los 65 dds con el nitrógeno deficitario para lograr el rendimiento máximo por localidad. Se encontró que la conelación entre los valores de lectura del SPAD-502 al estadio 21 dds y el rendimiento relativo de grano fue baja; la misma fue aumentando en las posteriores lecturas a los 37 y 65 dds. De acuerdo a las ecuaciones encontradas, el valor critico para tomar una decisién a los 21 dds está alrededor de las 39 unidades SPAD-502, mientras que para los 37 dds, este valor osciló alrededor de 45. De acuerdo a la ecuación para determinar la necesidad de aumentar o no el nivel de N ef siguiente año, lecturas por debajo de 56.2 indican que hubo deficiencia de N, mientras que lecturas por encima de este valor indican que los niveles de N aplicados al cultívo fueon las adecuadas o pudo haber un exceso de N, el cual no puede ser calculado con esta metodología.

Þ

PALABRAS CLAVES: Maíz; Zea mays; aplicación de abonos; nitrógeno; clorofilas; instrumentos de medicíón: Panamá.

Ing. Agr. M.Sc. Protección de Cultivos. IDIAP. Centro de Investigación Agropecuaria de Azuero "Ing. Germán De León". Los Santos, Panamá. e-mail: rgordonm@cwpanama.net

 $\overline{a}$ Agr. IDIAP. Centro de Investigación Agropecuaría de Azuero "Ing. Germán De León". Los Santos, Panamá.

#### USE OF CHLOROPHYLL METER SPAD-502 IN THE MANAGEMENT OF NITROGEN CORN FERTILIZATION. AZUERO, PANAMA. 2000-2002.

A study was canied out to determine com nutritional stage regarding nitrogen, through the use of Chlorophyll meter SPAD-502 before the first and second urea spreading on the crop, in order to recommend nitrogen fertilization adjustment. A second objective was determining the necessity to increase o decrease nitrogen rates applied on the field according to chlorophyll meter lecture made 65 days after planting (dap) on the current crop. We used the database of 15 experiment of nitrogen rates carried out in some localities of Azuero Region during 2000, 2001 and 2002. The nitrogen rates of this experiment varied between 0 to 350 kg N/ha. The yield grain was calculated and chlorophyll meter lectures were read to 21, 37 and 65 dap. The two first lectures were achieved on the last true leaf and the last one was achieved on the ear leaf with a chlorophyll meter SPAD-502 by Minotta. The rates what optimized the grain yield, like as the plateau by locality were calculated by Quadratic-Plateau model. The relative yietd was calculated by locality and correlated with the 21, 37 and 65 lectures of the SPAD-502 with the use of Linear-Plateau model. We correlated the 65 dap lecture with the additional nítrogen needed to achieved the plateau by localities. We found low correlation between SPAD-SO2 lecture and relative yield at 21 dap, but thís corelation improved with the 37 and 65 dap lectures. According to equation at 21 dap the critical value (joint) to take a decision is around to 39 SPAD-502 unities, in the mean time at the 37 dap this value oscillated around 45 unities. In relation to equation for determining the necessity to increase or not the N rates the next year, lectures below 56.2 indicated nitrogen deficiencies, in the meantime up stairs lec{ures of this value indicate nitrogen excess.

KEY WORDS: Corn; Zea mays; fertilization spreading; nitrogen; chlorophylls; measurement instrument: Panama.

#### INTRODUCCIÓN

Las deficiencias del nitrógeno (N) en el cuftivo de maíz pueden resultar en síntomas identiflcables de manera fácil en campo. Las plantas con deficiencia de este nutrimento se observan inicialmente con una clorosis marcada en las hojas más viejas de la misma. Elsíntoma inicia en elápice y avanza a lo largo del centro de la hoja en forma de "V"; si la deficiencia es severa, se observa una senescencia prematura o muerte de las hojas. Por el contrario, plantas que reciben excesiva cantidad de este elemento se tornan de un color verde oscuro.

El realizar recomendaciones de nitrógeno más precisas en cultivos gue demandan altas cantidades de este nutrimento como el maíz, se ha ido tornando más importante, debido a las aftas posibilidades de contaminación con nitratos de las fuentes superficiales y subteráneas de agua (Piekielek y Fox, 1992). Evaluaciones de distintos tipos de metodologías de evaluación de suelo y tejido vegetal para determinar las necesidades de este elemento por las plantas se han implementado en los últimos años. Estas nuevas metodologías han mejorado considerablemente el manejo de este nutrimento en el cultivo de maíz

(Blackmer y col., 1994; Binder y col., 2000; Fox y col., 2001; Piekielek y col., 1995). Sin embargo, muchas de estas tecnologías implican un alto esfuezo, debido a la toma de muestras en campo, su posterior procesamiento y análisis de laboratorio, el cual implica altos costos por reactivos y mano de obra especializada.

Elclorofilómetro SPAD-502 es un instrumento electrónico que permite la Iectura de manera sencilla, rápida y no destructiva en el campo del contenido de clorofila de la planta (Yadava, 1986). Este instrumento utiliza fuentes de luz v detectores para medir la luz transmitida por las hojas de la planta en dos longitudes de onda entre 650 a 940 nm, la cual es procesada y convertida en una lectura digital cuyas unidades de medida se conocen como SPAD (Soil Plant Analysis Development) (Piekielek y Fox, 1992; Sainz Rozas y Echeverría, 1998).

Los resultados obtenidos por Marquard y Tipton (1987) indican que las lecturas del clorofilómetro SPAD-502 no han diferido significativamente de los otros métodos utilizados en el laboratorio para medir el contenido de clorofila en 12 especies de plantas cultivables. Blackmery col. (1994) determinaron que la reflectancia de longitudes de onda cerca de 550 nm están altamente correlacionadas con el rendimiento relativo, lo que se traduce en

un método para estimar deficiencias de N en las hojas de maí2, dado que a esta longitud de onda se encontró una alta correlación entre la lectura del clorofilómetro y el contenido de nitrÓgeno en la hoja.

Schepers y col. (1992); Piekielek y col. (1995); Varvel y col. (1997) y Fox y col. (2001) demostraron en sus estudios que con el uso del clorofilómetro SPAD-502 se puede detectar con precisión las deficiencias de nitrógeno en el cultivo de maí2, pudiéndose corregir dichas deficiencias a través de los valores calculados en las distintas etapas en que se utilizó el clorofilómetro.

Los valores del clorofilómetro al estadio V6 están relacionados con el estado nitrogenado de las plantas (Piekielek y Fox, 1992; Jeminson y Lytle, 1996). Sin embargo, Blackmer y Schepers (1995); Sainz Rozas y Echeverría (1998) han encontrado bajas correlaciones entre los valores del SPAD-502 al estadío V6 y el rendimiento del cultivo de maiz, destacando que su uso como herramienta de diagnÓstico en aquel estadío tiene un limitado potencial y éste mejora en estadíos fenológicos posteriores. Atas correlaciones entre los valores de lectura del SPAD al estadío R3-R4 y el rendimiento del cultivo de maíz también han sido informadas por Piekielek y col. (1995).

El presente trabajo se realizó con tos siguientes objetivos: 1) Determinar

mediante el uso del clorofilómetro SPAD-502 el estado nutricional del maíz con respecto al nitrógeno antes de la primera y segunda aplicación de urea, con el fin de recomendar ajustes a la fedilización nitrogenada; 2) Determinar la necesidad de incrementar o disminuir la dosis de nitrógeno aplicado a una parcela el siguiente año, tomando en cuenta la lectura del clorofilómetro a los 65 días después de siembra (dds) del cultivo previo.

# MATERIALES Y MÉTODOS

Se efectuaron 15 experimentos de niveles de aplicación de nitrógeno, conducidos en distintas localidades de la Región de Azuero durante los años 2000, 2001 y 2002 (Cuadro 1). En el primer año se evaluaron nueve tratamientos que incluyeron dosis de 0 a 280 kg de N/ha con incrementos de 35 kg. En el segundo y tercer año, los tratamientos evaluados variaron de 0 a 350 kg de N/ha con incrementos de 50 kg/ ha.

En todos los experimentos, el nitrógeno fue fraccionado en tres aplicaciones. La primera aplicación fue al momento de la siembra junto con elresto de los nutrimentos, aplicados en forma de banda incorporada a una distancia de 5 cm de la semilla. La segunda y tercera aplicación se realizó a los 21 y 37 días después de siembra (dds), en forma de banda superficial en la

base de la planta. La proporción utílizada en todos los experimentos fue de 10% del total de N a la siembra y del 40 y 50% en las otras dos aplicaciones, respectivamente. La fuente de nitrógeno utilizada para todos los años fue urea al 46%. La fertilización del cultivo se completó con la aplicación de 60 kg de  $P_2O_s/ha$  en forma de super fosfato triple, 83 kg de K<sub>o</sub>O/ha más 30 kg de S/ha, estos dos últimos utilizando como fuente el sulfato de potasio.

El diseño experimental utilizado en todos los ensayos fue el de bloques completos al azar con cuatro repeticiones, con excepción de la localidad de Guararé en el año 2000, la cual tuvo tres repeticiones. Cada parcela experimental consistió de cinco surcos de 5.2 m de largo a una densidad teórica  $de 6.25$  plantas/m<sup>2</sup>. Esta población se obtuvo con una distancia de siembra de 80 cm entre hileras y 20 cm entre posturas, dejando una planta por golpe. La parcela efectiva consistió de los tres surcos centrales de la parcela experimental. El cultivar utilizado durante los tres años del estudio fue el híbrido X-1358K de la casa Pioneer. Toda la semilla fue tratada con el insecticida thiodicarb a razón de 7.0 g de i.a./kg. Se realizaron controles químicos y manuales de malezas durante todo el desarrollo del cultivo, procurando que no hubiera competencia entre malezas y el cultivo (Gordón y co1.,2004a).

٧

 $\ddot{\mathbf{v}}$ 

 $\ddot{\phantom{a}}$ 

#### CUADRO 1. UBICACIÓN Y FECHA DE SIEMBRA DE LAS 15 LOCALIDADES DEL ENSAYO DE EVALUACIÓN DE DOSIS DE N|TRÓGENO EN EL CULTIVO DE MAÍZ. AZUERO, PANAMÁ. 2002.

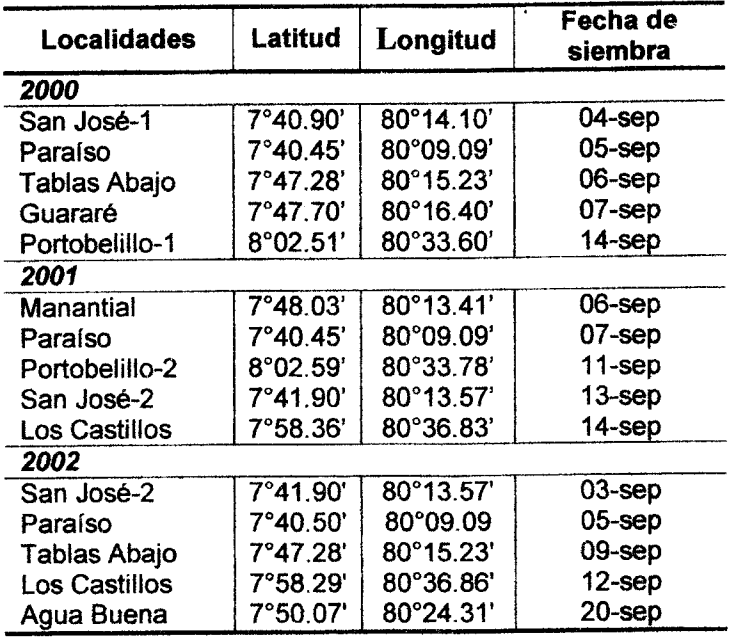

۵

Se tomaron lecturas con el clorofilómetro SPAD-502 a 12 plantas al azar de los tres surcos centrales de cada parcela a los 21 (2001 y 2002), 37 (2001 y 2002) y 65 dds (2000, 2001 y 2002).

Las dos primeras lecturas (21 y 37 dds) se tomaron en la última hoja verdadera de acuerdo a la recomendación de Piekielek y Fox (1992). La lectura a los 65 dds se tomó en la hoja que está en la base de la mazorca principal, a 1- 2 cm del borde de la misma, entre los dostercios a tres cuartos desde la base hacia la punta, teniendo el cuidado de evitar manchas por hongos o daños de la hoja (Piekielek y col., 1995).

Las lecturas del clorofilómetro están dadas en unidades SPAD. Al momento de la cosecha, se tomaron datos de peso de campo de las mazorcas, número de plantas y mazorcas cosechadas, porcentaje de hurnedad del grano, rendimiento de rastrojo, número de plantas acamadas y altura de planta. Se calcularon los componentes del rendimiento estándar (Bolaños y Barreto, 1991). Se realizó un análisis de varianza por año para la lecturas del clorofilómetro a los 21, 37 y 65 dds.

Para determinar la respuesta en rendimiento alas dosis de N de cada localidad y año, Gordón y col. (2004a) utilizaron el modelo Cuadrático-Plateau. Este modelo es realizado utilizando regresiones no lineales y está definido por las ecuaciones  $[1]$  y  $[2]$ .

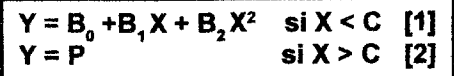

En donde Y es rendimiento de grano (t/ha); X la dosis de N aplicada (kg/ha);  $B_0$  el intercepto;  $B_1$  el coeficiente lineal,  $B<sub>2</sub>$  el coeficiente cuadrático; C la dosis crítica de cambio (kg/ha); y P el rendimiento Plateau (t/ ha).

El cálculo de la dosis que maximiza los rendimientos  $(X_0)$  se realizó igualando a cero la primera derivada de las ecuaciones obtenidas con este modelo (Ecuación 3) (Waugh y col., 1973; lhnen Goodnight, 1985, citados por Cerato y Blackmer, 1990). En las localidades donde no hubo respuesta al nitrógeno, el Plateau se calculó promediando el rendimiento de grano de los tratamientos de las dosis más altas de N que no fueron diferentes entre sí al 0.10 de probabilidad (kratio=SO) de acuerdo a la prueba de Waller k-ratio t-test (Fox y col., 2001).

$$
X_0 = -B_1 / 2B_2 [3]
$$

Se procedió a calcular el rendimiento relativo para todos los tratamientos en cada una de las localidades evaluadas, esto se logró dividiendo el rendimiento promedio de cada unidad experimental entre el rendimiento más alto observado en cada

localidad. Para determinar la lectura mínima del clorofilómetro que garantizara el mayor rendimiento en cada localidad a los 21 y 37 dds se realizó una regresión Lineal-Plateau entre el ren' dimiento relativo y la lectura del clorofilómetro a los 21 y 37 dds. El modelo Lineal-Plateau está definido por las ecuaciones  $[4]$  y  $[5]$ .

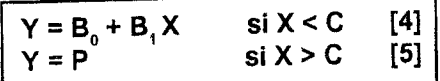

En donde Y es rendimiento relativo (Uha); X la lectura del clorofilómetro (unidades SPAD);  $B_0$  el intercepto;  $B_1$ el coeficiente lineal; C la lectura crítica de cambio; y P el rendimiento relativo Plateau.

Dado que en cada ensayo, tanto el nivel óptimo del nitrógeno como el rendimiento máximo que se obtuvo están definidos por una ecuación Cuadrática-Plateau, para cada tratamiento se calculó la cantidad de nitrógeno necesaria para alcanzar el Plateau (diferencia entre la dosis Ópti $ma y$  la dosis aplicada).

Para determinar si al cultivo se le aplicó nitrógeno en cantidades insuficientes o no, se realizó una regresión lineal-Plateau entre la lectura del SPAD a los 65 días y la necesidad de nitrógeno adicional para llegar al nivel óptimo (Plateau), en cada tratamiento de

¢,

cada localidad. Para este análisis se eliminaron las cuatro localidades: Portobelillo (2000 y 2001); Manantial y San José (2001), en donde no se obtuvieron respuestas significativas a la aplicaciÓn de nitrógeno. Luego de las once localidades que quedaron, se eliminaron tres localidades: San José (2000 y 2002)y Paraíso (2001), en donde la respuesta a la aplicación del nitrógeno estuvo 20% por debajo del rendimiento máximo y R<sup>2</sup> menores de 0.53.

7

# RESULTADOS Y DISCUSIÓN

# Respuesta a la aplicación de N

El resultado del análisis de la regresión Cuadrática-Plateau realizada á los ensayos ubicados en las 15 localidades de la Región indicaron que en 12 de los mismos, se encontró una respuesta significativa a la aplicación de N de acuerdo a este modelo (Gordón y col., 2004a). En las localidades Portobelillo (2000), Manantial (2001) ySan José (2001), no hubo respuesta a la aplicación de este elemento. En la localidad de Portobelillo se observó una tendencia lineal a la aplicación, pero la misma presentó un R<sup>2</sup> bajo (0.25). De las localidades que presentaron respuesta significativa, las localidades de San José (2000 Y 2002) y Paraíso (2001) presentaron coeficientes de regresión menores de 0.60 (Cuadro 2).

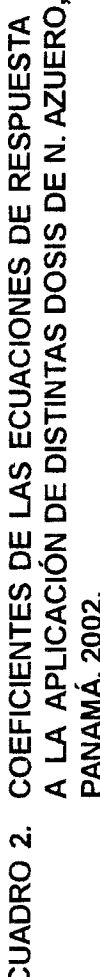

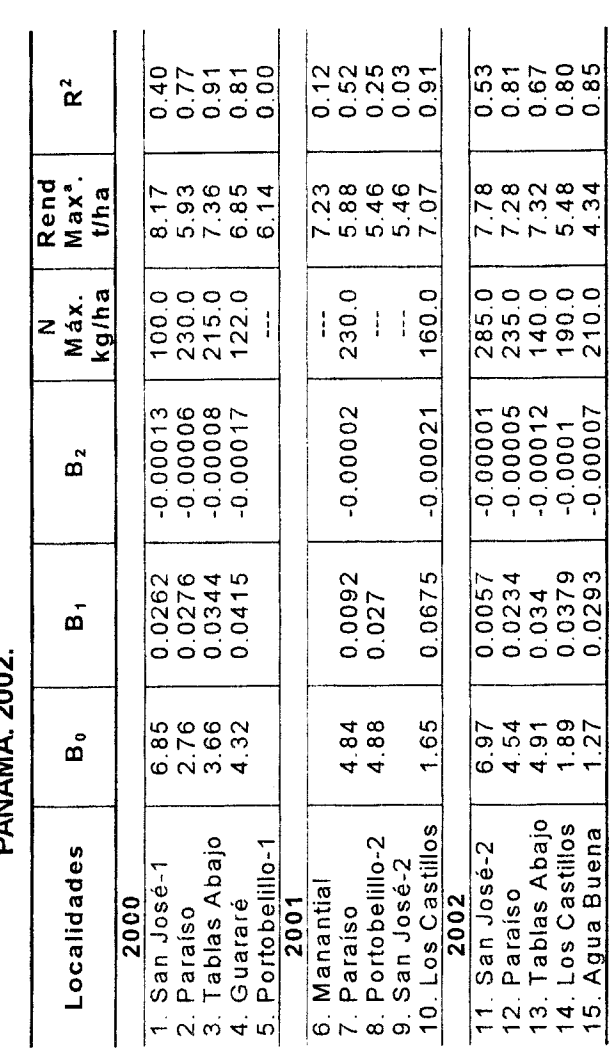

<sup>a</sup> Rendimiento Plateau

 $\bf{Q}$ 

À

k,

Ciencia Agropecuaria 17/2004

 $\overline{8}$ 

#### Lectura del SPAD-502

Elanálisis de varianza de las lecturas del SPAD en las distintas etapas en que se realizó el muestreo identificó diferencias altamente significativas entre las dosis de N aplicadas y las localidades evaluadas para cada año en estudio (Cuadro 3). En los años en que se realizó la lectura a los 21 dds (2001 y 2OO2) se observaron diferencias altamente significativas entre localidades y tratamientos (Cuadro 3). Estas diferencias también fueron observadas para las dos lecturas subsiguientes (37 y 65 dds), reflejando la distinta disponibilidad de N en los distintos niveles aplicados en los tres años evaluados. En el Cuadro 4 se puede apreciar como el valor de las lecturas aumentó al transcurrir del tiempo. En promedio las lecturas aumentaronde 37.6 a 51.5en elaño 2002 yde40.5 a52.5ene|2001 (de21 dds a 65 dds).

#### Lectura del SPAD vs Rendimiento relativo

El resultado delanálisis de regresión Lineal-Plateau entre el rendimiento relativo y la lectura del SPAD-502 alos 21 dds indicó que el modelo en el año 2001 no fue significativo y presentó un R2 de 0.17. Esta respuesta se debié principalmente a la baja respuesta a la aplicación de N encontrada en los ensayos ejecutados este año. Al realizar el mismo análisis a los datos del año 2002 se encontró que el coeficiente de regresión mejoró, presentando un valor de 0.73. A pesar de la diferencia en respuesta de ambos años, el punto de inflexión de la curva en los mismos fue similar (39.0 vs 39.5), obteniendo un Plateau alrededor del 95% del rendimiento relativo. Este resultado advierte que, con lecturas en un cultivo por debajo de 39 unidades SPAD, se está por debajo de alcanzar el rendimiento máximo, por lo tanto debiera ajustarse (incrementarse) la aplicación delN en elcultivo.

De acuerdo a los datos obtenidos en esta investigación (Cuadro 5), la correlación entre los valores de lectura del SPAD alestadío 21 dds y el rendimiento relativo de grano fue baja y la misma fue aumentando en las posteriores lecturas (37 y 65 dds), resultados similares obtuvieron Piekielek y col. (1995); Sainz Rozas y Echeverría (1998); Fox y col. (2001); en donde la precisión de esta herramienta mejoró a medida que el cultivo creció.

De acuerdo a las ecuaciones encontradas el valor crítico para tomar una decisión a los 37 dds está alrededor de las 45 unidades SPAD, mientras que para los 65 dds este valor osciló entre 47.7 y 57.0, como se aprecia en el Cuadro 5. Esta mayor diferencia en la última lectura puede estar reflejando la variación ob-

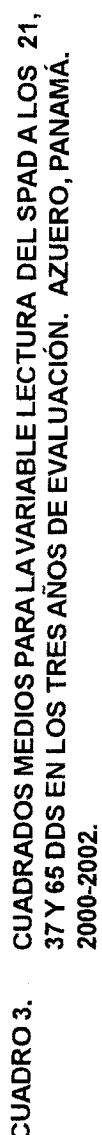

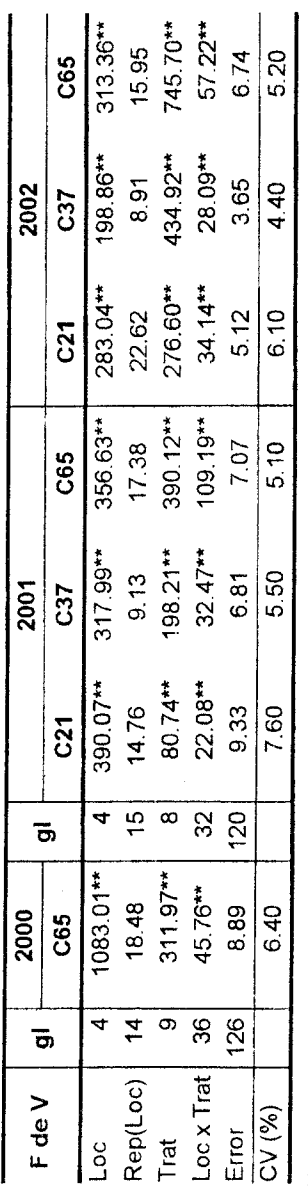

\*\* Diferencia altamente significativa (P<0.01).

# LECTURAS DEL CLOROFILÓMETRO SPAD-502 SEGÚN DOSIS DE NAPLICADA<br>AL CULTIVO DE MAÍZ DURANTE LOS AÑOS 2000 AL 2002. AZUERO, PANAMÁ. CUADRO 4.

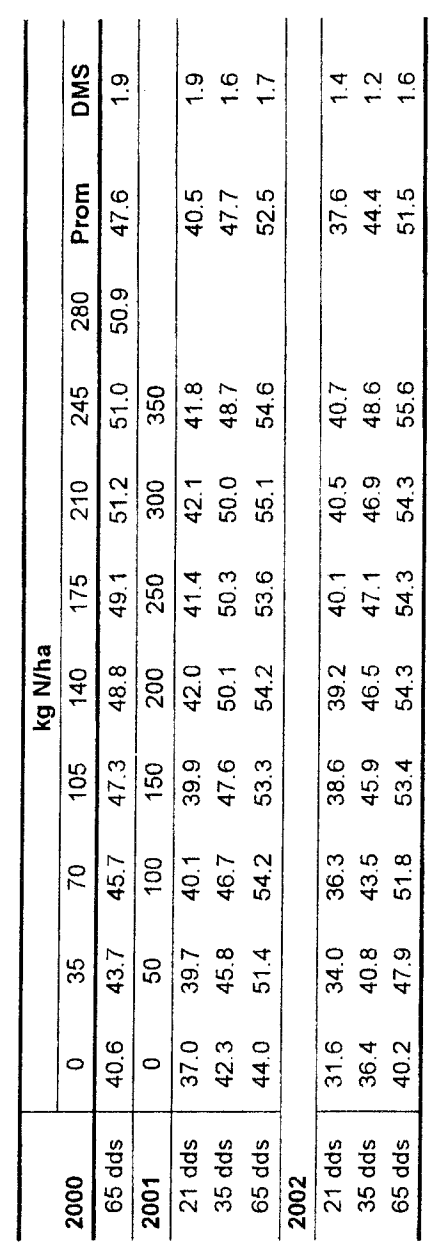

 $\overline{10}$ 

j.

population of the context.

## Ciencia Agropecuaria 17/2004

 $\ddot{\mathbf{Q}}$ 

â

 $\zeta$ 

#### CUADRO 5. VALORES DE LA ECUACIÓN DE REGRESIÓN LINEAL-PLATEAU ENTRE LAS LECTURAS DEL SPADALO\$ 21,37 Y65 DDSY EL RENDIMIENTO RELATIVO, COEFICIENTE DE REGRESIÓN Y SIGNIFICANCIA DE LOS MODELOS EVALUADOS. AZUERO, PANAMÁ.

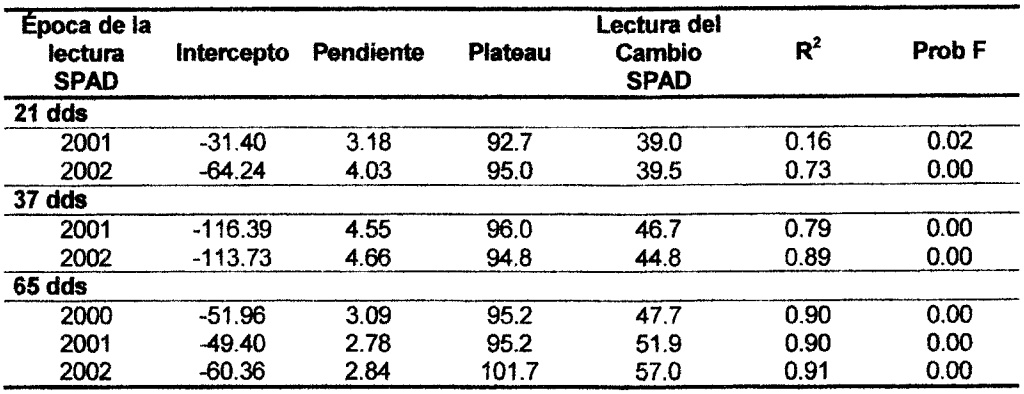

servada en los regímenes de lluvia en estos tres años, en donde el año 20O2 presentó un fuerte estrés hídrico entre los 51-80 dds, mientras que en el 2000 y 2001 el estrés fue menos intenso (Gordón y col., 2004b). En la Figura 1 se puede apreciar las gráficas correspondientes a los datos del año 2002.

Se debe considerar que la lectura a los 21 dds refleja el resultado de la fertilización realizada al momento de la síembra, mientras que las lecturas a los 37 y 65 dds expresan el resultado (eficiencia) de la primera y segunda fertilización nitrogenada, respectivamente. Al realizar el muestreo previo a las aplicaciones secundarias de nitrógeno con las lecturas a los 21 y 37, se puede realizar un ajuste de las recomendaciones oue se van a realizar. No obstante. con la lectura del

Ň.

clorofilómetro a los 65 dds, no se puede realizar ajustes en la fertilización en el cultivo en que se realizó la lectura (debido a que a los 65 dds no se puede hacer ninguna corrección por deficienciade nitrógeno), sino, que permite anticipar como se va a desarrollar el rendimiento del cultivo el siguiente año. Gordón y col. (2003) desarrollaron un modelo que permite predecir el rendimiento utilizando esta lectura y la población de las plantas.

#### Lectura del SPAD-502 a los 65 dds vs N faltante

El resultado del análisis de la relación de la lectura del SPAD-502 y el nitrógeno faltante, según los datos obtenidos de las ecuaciones Cuadrática-

Ciencia Agropecuaria 17/2004

c

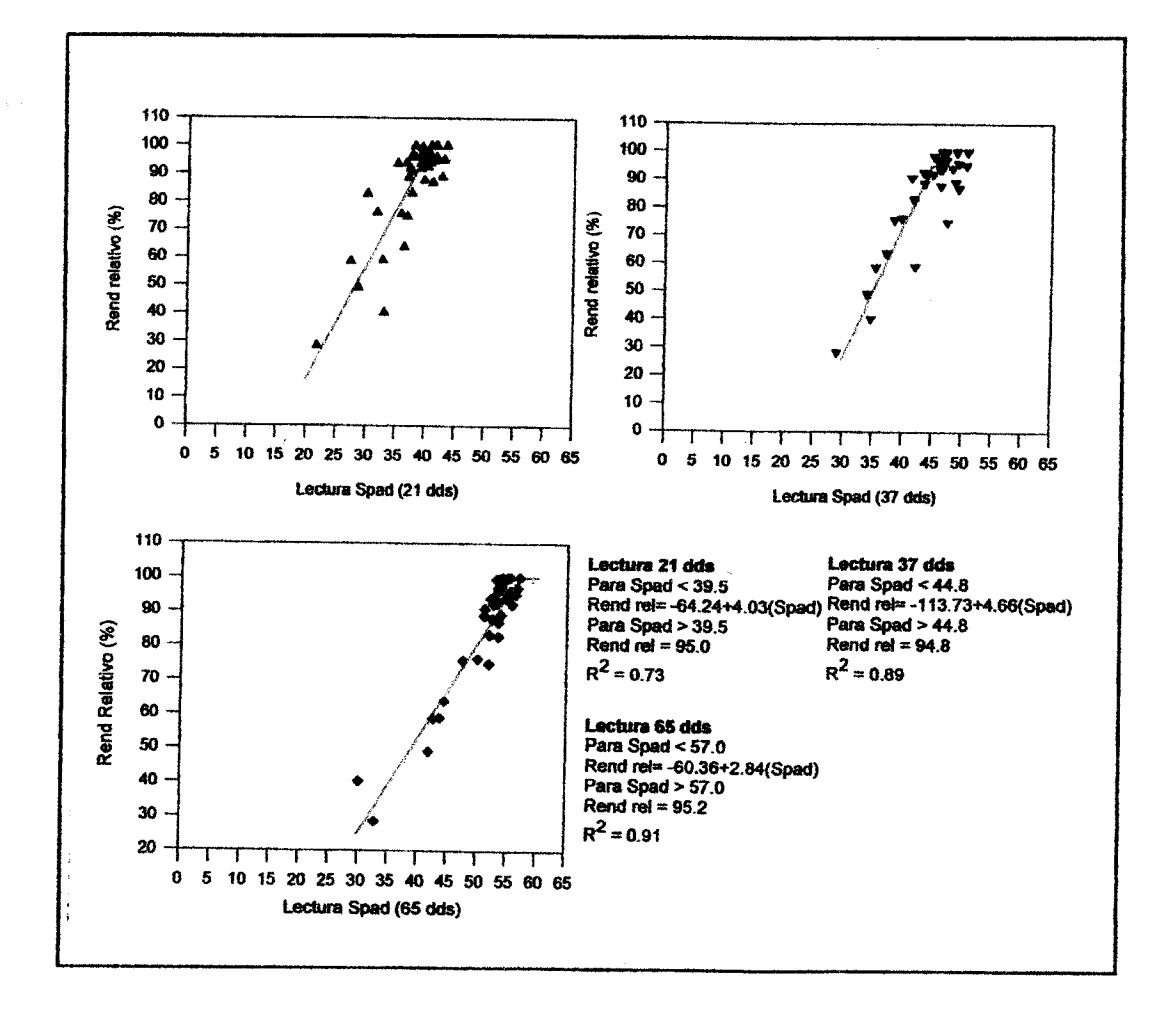

ECUACIONES DE LA RELACIÓN DE LA LECTURA DEL SPAD-502 FIGURA 1. ALOS 21, 37 Y 65 DDS CON EL RENDIMIENTO RELATIVO. AZUERO, **PANAMÁ, 2002.** 

ð,

c

 $\sim$ 

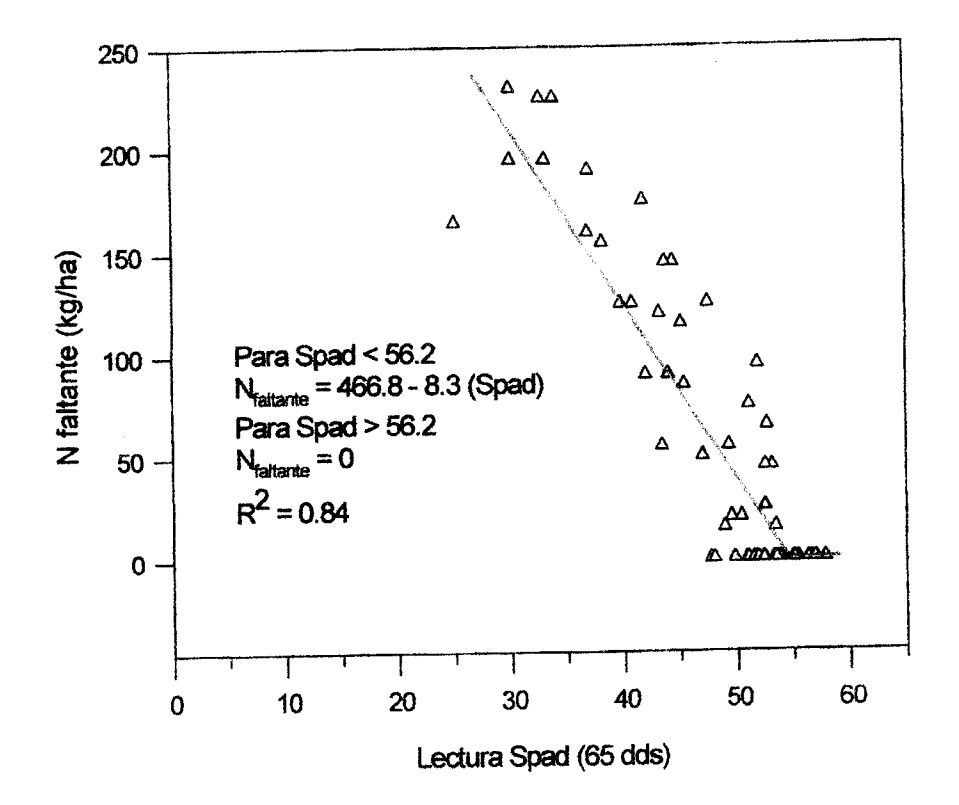

RELACIÓN ENTRE LA LECTURA DEL CLOROFILÓMETRO SPAD-502 Y **FIGURA 2.** LA CANTIDAD DE N FALTANTE PARA OBTENER EL RENDIMIENTO MÁXIMO DE GRANO. AZUERO, PANAMÁ. 2000-2002.

Plateau, presentó un coeficiente de regresión de 0.84. Los parámetros calculados indicaron que la pendiente de la ecuación fue de 8.3 y el intercepto 466.8, ambos estadísticamente significativos. El punto de quiebre o la lectura en donde se obtiene el Plateau (0 kg de N/ha) fue de 56.2 (Figura 2).

Este resultado implica que, cuando se obtienen lecturas del clorofilómetro entre 25 y 56.2 hay una reducción de 8.3 kg de N/ha en la necesidad de nitrógeno adicional, a la dosis ya aplicada en el cultivo en la que se le realizó el muestreo. También se puede concluir que lecturas superiores a 56.2 significa

que el nivel de nitrógeno aplicado a este cultivo fue excesiva. Se debe señalar que con este procedimiento no se logra saber cuanto más fue aplicado en el presente cultivo.

# **CONCLUSIONES**

- Bajo las condiciones de Panamá en que se desarrolló el cultivo y con ei cultivar utilizado en esta investigación se encontró que el clorofilómetro SPAD-502 a pesar de ser un instrumento para la lectura del contenido de clorofila en la planta, es una herramienta adecuada para detectar el contenido de nitrógeno (deficiencias y excesos) en las plantas de maíz en distintas etapas del cultivo.
- **La precisión de las lecturas del** SPAD para detectar deficiencias de N cuando el cultivo tiene 21 dds es baja y la misma aumenta en las posteriores lecturas a los 37 y 65 dds.
- Utilizando la lectura realizada a los 65 dds y los resultados de la regre sión Cuadrática-Plateau se logró encontrar una buena forma para ajustar la dosis de N que se debe aplicar a un campo el siguiente año.

### **AGRADECIMIENTO**

Los autores desean dejar expresado su agradecimiento al Dr. T. Jot Smyth de la Universidad Estatal de Carolina del Norte, por su aporte en el análisis y discusión de los datos de este trabaio.

### BIBLIOGRAFÍA

- BINDER, D.L.; SANDER, D.H.; WALTER, D.T. 2000. Maize response to time of nitrogen application as affected by level nitrogen deficiency. Agron. J. 92:1228-1236.
- BLACKMER, T.M.; SCHEPERS, J.S.; VARVEL, G.E. 1994. Light reflectance compared with other nitrogen stress measurements in corn leaves. Agron. J. 86: 934- 938.
- BLACKMER, T. M.; SCHEPERS, J.S. 1 995. Use of a chlorophyll meter to monitor nitrogen status and schedule fertirrigation for corn. Journal of Production Agriculture 8:56-60.
- BOLAÑOS, J.; BARRETO, H. 1991. Análisis de los componentes de rendimiento de los ensayos re-

ċ

gionales de maíz de 1990. En Análisis de los Resultados Experimentales del PRM 1990, Vol. 2. pp. 9-27.

- CERRATO, M.E.; BLACKMER, A.M. 1990. Comparison of models for describing corn yield response to Nitrogen fertilizer. Agron. J. 82: 138-143.
- FOX. R.H.; PIEKIELEK, W.P.; MC-NEAL, K.E. 2001. Comparison of late season diagnostic tests for predicting Nitrogen status of corn. Agron. J. 93: 590-597.
- GORDÓN R.; FRANCO, J.; GONZÁ-LEZ, A. 2004a. Determinación de la dosis óptima, física y económica de Nitrógeno para el cultivo de maíz con tres modelos de respuesta, Azuero, Panamá, 2000 - 2002. Ciencia Agropecuaria (Panamá) 15: 1-16

 $\ddot{\circ}$ 

¢

GORDÓN, R.; CAMARGO, I.; FRANCO, J.: GONZÁLEZ, A. 2004b. Impacto de la precipitación pluvial en el rendimiento de grano de Maíz en la Región de Azuero, Panamá, 1995-2003. Il Análisis del rendimiento y su relación con la época de siembra. Ciencia Agropecuaria (Panamá) 16: 31-44.

- GORDÓN R.; FRANCO, J.; GONZÁ-LEZ, A. 2003. Desarrollo de un modelo predictivo para estimar el rendimiento de maíz mediante el uso del Clorofilómetro SPAD-502. Azuero, Panamá, 1995-2001. Ciencia Agropecuaria (Panamá) 13: 1-15.
- JEMINSON, J.M.; LYTLE, D.E. 1996. Field evaluation of two nitrogen testing methods in Maine. Journal of Production Agriculture 9: 108- $113.$
- MARQUARD, R.D.; TIPTON, J.L. 1987. Relationship between extractable chlorophyll and an in situ method to estimate leaf greenness. Hort. Sciences 22:1327.
- PIEKIELEK, W.P.; FOX, R.H.; TOTH, J. D.; MACNEAL, K. E. 1995. Use of a Chlorophyll meter at the early dent stage of corn to evaluate Nitrogen sufficiency. Agron. J. 87:403-408.
- PIEKIELEK, W.P.; FOX, R.H. 1992. Use of chlorophyll meter to predict sidedress Nitrogen requirements for maize. Agronomy J. 84:59-65.

SAINZ ROZAS, H.; ECHEVERRIA, H.E. 1998. Relación entre las lecturas del medidor de clorofila (Minolta SPAD 502) en distintos estadíos del ciclo del cultivo de maíz y el rendimiento en grano. Rev. Fac. Agron. La Plata 103 (1):37-44

 $16<sup>1</sup>$ 

- SCHEPERS, J. S.; REEVES, D.W.; DUFFIELD, R.R.; EDMISTEN, D,K.L. 1992. Field chlorophyll measurements for evaluation of com nitrogen status. J, Plant.Nutr. 15-487-500.
- VARVEL, G. E.; SCHEPEPERS, J.S.; FRANCIAS, D. D. 1997. Ability for in-season correction of Nitrogen deficiency in com using Chlorophyll meters. SoilSci, Soc. An. J. 61:1233-1239.
- YADAVA, U. L. 1986. A rapid and nondestructive method to determine chlorophyll in intact leaves. Hort. Sciences 21: 1449-1450.

٥

Č,